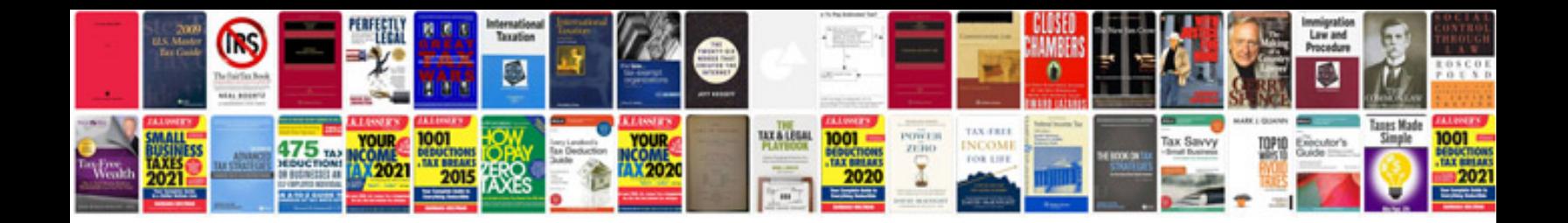

**Corrupted word document example**

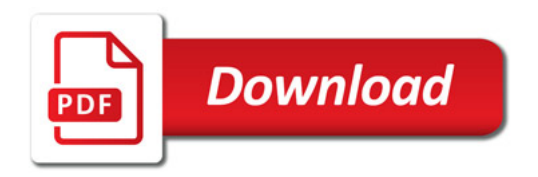

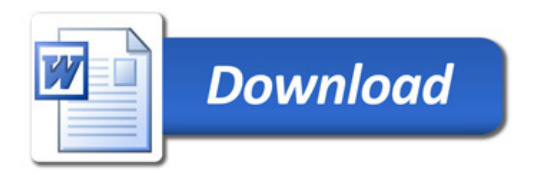